## moovit Раписание и схема движения автобуса 109

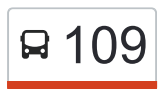

# R 109 Новодмитровка и приложение и приложение

У автобуса 109 (Новодмитровка)2 поездок. По будням, раписание маршрута: (1) Новодмитровка: 07:40 - 17:10(2) Орёл: 09:15 - 18:45 Используйте приложение Moovit, чтобы найти ближайшую остановку автобуса 109 и узнать, когда приходит Автобус 109.

#### **Направление: Новодмитровка**

13 остановок [ОТКРЫТЬ РАСПИСАНИЕ МАРШРУТА](https://moovitapp.com/%D0%BE%D1%80%D0%B5%D0%BB__oryol-6071/lines/109/24606085/4525239/ru?ref=2&poiType=line&customerId=4908&af_sub8=%2Findex%2Fru%2Fline-pdf-%25D0%259E%25D1%2580%25D0%25B5%25D0%25BB__Oryol-6071-1750786-24606085&utm_source=line_pdf&utm_medium=organic&utm_term=%D0%9D%D0%BE%D0%B2%D0%BE%D0%B4%D0%BC%D0%B8%D1%82%D1%80%D0%BE%D0%B2%D0%BA%D0%B0)

Орёл, Автовокзал (16)

Яблочная Улица

Грачёвка (Ж/Д Платформа «Светлая Жизнь»)

Малая Куликовка

Ж/Д Платформа «Стишь»

Пилатовка

Ж/Д Платформа «Пилатовка»

Новый Посёлок

Становой Колодезь, Ферма

Ж/Д Станция «Становой Колодезь»

Станция Искусственного Осеменения

Новодмитровка, Ферма

Новодмитровка

#### **Расписания автобуса 109**

Новодмитровка Расписание поездки

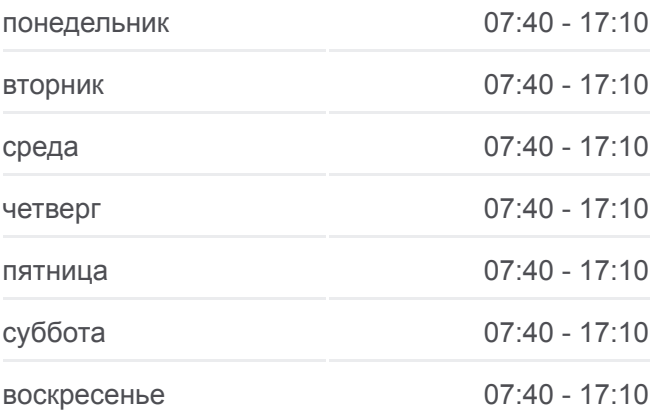

**Информация о автобусе 109 Направление:** Новодмитровка **Остановки:** 13 **Продолжительность поездки:** 30 мин **Описание маршрута:**

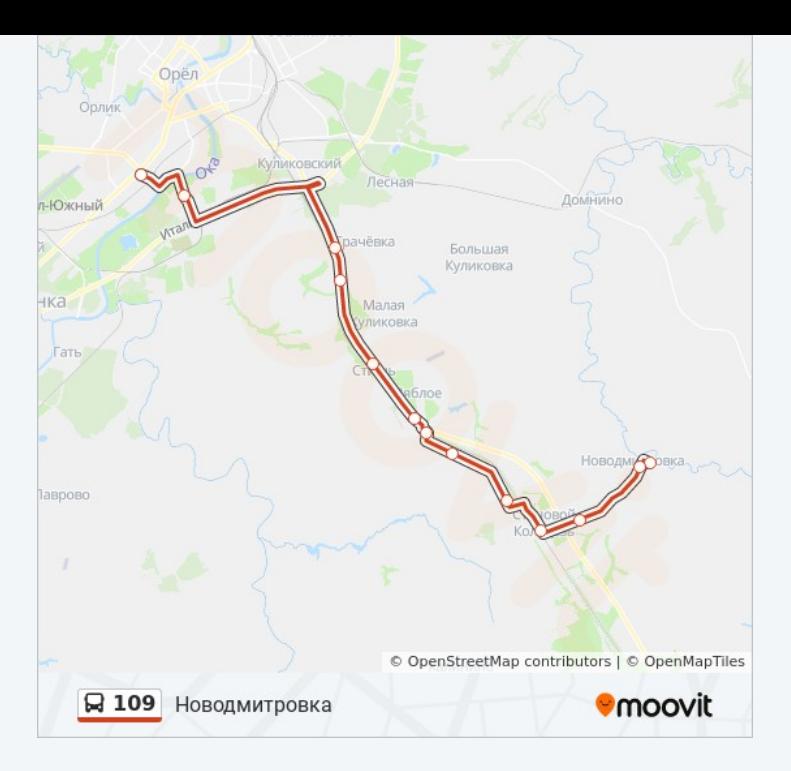

#### **Направление: Орёл**

12 остановок [ОТКРЫТЬ РАСПИСАНИЕ МАРШРУТА](https://moovitapp.com/%D0%BE%D1%80%D0%B5%D0%BB__oryol-6071/lines/109/24606085/4524691/ru?ref=2&poiType=line&customerId=4908&af_sub8=%2Findex%2Fru%2Fline-pdf-%25D0%259E%25D1%2580%25D0%25B5%25D0%25BB__Oryol-6071-1750786-24606085&utm_source=line_pdf&utm_medium=organic&utm_term=%D0%9D%D0%BE%D0%B2%D0%BE%D0%B4%D0%BC%D0%B8%D1%82%D1%80%D0%BE%D0%B2%D0%BA%D0%B0)

Новодмитровка

Новодмитровка, Ферма

Ж/Д Станция «Становой Колодезь»

Становой Колодезь, Ферма

Новый Посёлок

Ж/Д Платформа «Пилатовка»

Пилатовка

Ж/Д Платформа «Стишь»

Малая Куликовка

Грачёвка (Ж/Д Платформа «Светлая Жизнь»)

Яблочная Улица

Орёл, Автовокзал (16)

### **Расписания автобуса 109** Орёл Расписание поездки

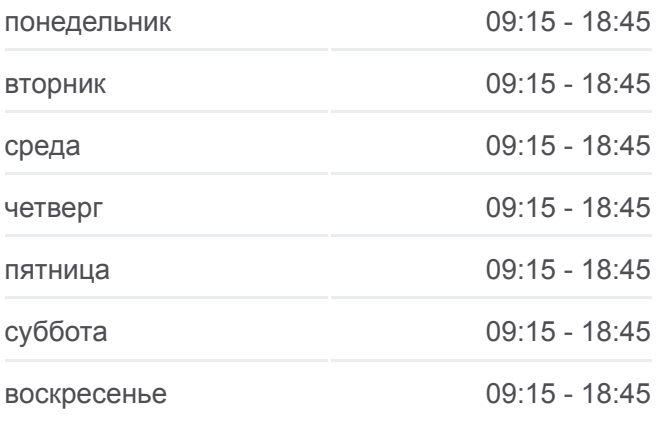

**Информация о автобусе 109 Направление:** Орёл **Остановки:** 12 **Продолжительность поездки:** 31 мин **Описание маршрута:**

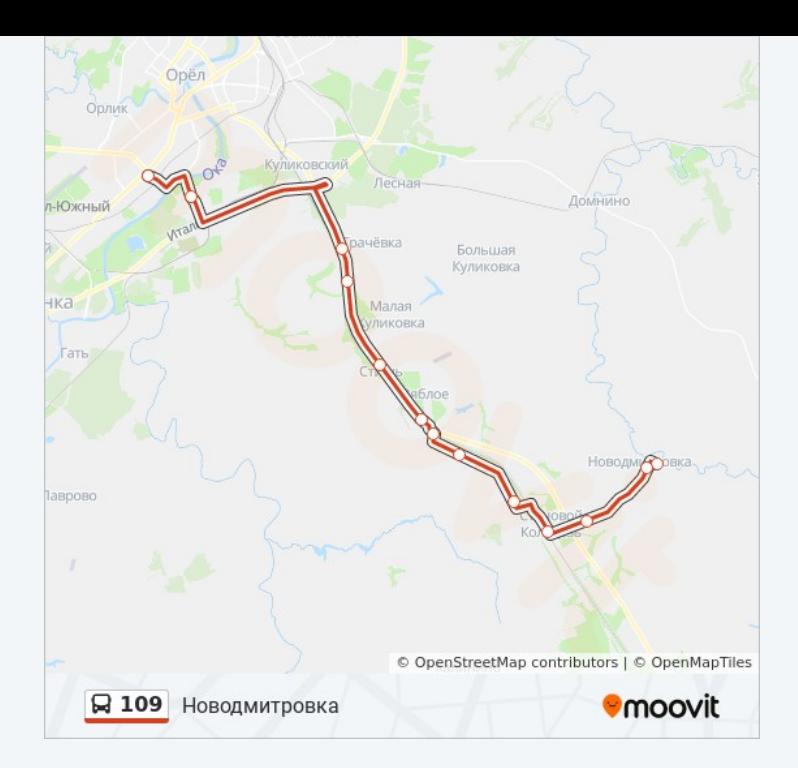

Расписание и схема движения автобуса 109 доступны оффлайн в формате PDF на moovitapp.com. Используйте [приложение Moovit](https://moovitapp.com/%D0%BE%D1%80%D0%B5%D0%BB__oryol-6071/lines/109/24606085/4525239/ru?ref=2&poiType=line&customerId=4908&af_sub8=%2Findex%2Fru%2Fline-pdf-%25D0%259E%25D1%2580%25D0%25B5%25D0%25BB__Oryol-6071-1750786-24606085&utm_source=line_pdf&utm_medium=organic&utm_term=%D0%9D%D0%BE%D0%B2%D0%BE%D0%B4%D0%BC%D0%B8%D1%82%D1%80%D0%BE%D0%B2%D0%BA%D0%B0), чтобы увидеть время прибытия автобусов в реальном времени, режим работы метро и расписания поездов, а также пошаговые инструкции, как добраться в нужную точку Орел.

[О Moovit](https://moovit.com/about-us/?utm_source=line_pdf&utm_medium=organic&utm_term=%D0%9D%D0%BE%D0%B2%D0%BE%D0%B4%D0%BC%D0%B8%D1%82%D1%80%D0%BE%D0%B2%D0%BA%D0%B0) [Решения Мобильности как услуги \(MaaS\)](https://moovit.com/maas-solutions/?utm_source=line_pdf&utm_medium=organic&utm_term=%D0%9D%D0%BE%D0%B2%D0%BE%D0%B4%D0%BC%D0%B8%D1%82%D1%80%D0%BE%D0%B2%D0%BA%D0%B0) [Поддерживаемые страны](https://moovitapp.com/index/ru/%D0%9E%D0%B1%D1%89%D0%B5%D1%81%D1%82%D0%B2%D0%B5%D0%BD%D0%BD%D1%8B%D0%B9_%D1%82%D1%80%D0%B0%D0%BD%D1%81%D0%BF%D0%BE%D1%80%D1%82-countries?utm_source=line_pdf&utm_medium=organic&utm_term=%D0%9D%D0%BE%D0%B2%D0%BE%D0%B4%D0%BC%D0%B8%D1%82%D1%80%D0%BE%D0%B2%D0%BA%D0%B0) [Сообщество Мувитеров](https://editor.moovitapp.com/web/community?campaign=line_pdf&utm_source=line_pdf&utm_medium=organic&utm_term=%D0%9D%D0%BE%D0%B2%D0%BE%D0%B4%D0%BC%D0%B8%D1%82%D1%80%D0%BE%D0%B2%D0%BA%D0%B0&lang=ru)

© 2024 Moovit - Все права защищены

## **Проверьте время прибытия в реальном времени**

 $\Box$  Web App  **Coogle Play**